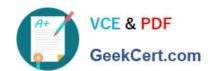

## ES0-007<sup>Q&As</sup>

RES Workspace Manager 2012 Exam

# Pass RES Software ES0-007 Exam with 100% Guarantee

Free Download Real Questions & Answers PDF and VCE file from:

https://www.geekcert.com/es0-007.html

100% Passing Guarantee 100% Money Back Assurance

Following Questions and Answers are all new published by RES Software Official Exam Center

- Instant Download After Purchase
- 100% Money Back Guarantee
- 365 Days Free Update
- 800,000+ Satisfied Customers

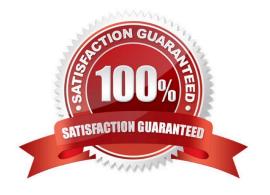

## https://www.geekcert.com/es0-007.html 2024 Latest geekcert ES0-007 PDF and VCE dumps Download

## **QUESTION 1**

| Process Interception is supported for                                                              |
|----------------------------------------------------------------------------------------------------|
| 1.                                                                                                 |
| RES VDX extended applications                                                                      |
| 2.                                                                                                 |
| Citrix XenApp Published applications                                                               |
| 3.                                                                                                 |
| RDP Desktops                                                                                       |
| 4.                                                                                                 |
| TS RemoteApps                                                                                      |
| A. 1 and 2 only                                                                                    |
| B. 2 and 3 only                                                                                    |
| C. 1, 2 and 4 only                                                                                 |
| D. 1, 2, 3, and 4                                                                                  |
| Correct Answer: B                                                                                  |
|                                                                                                    |
| QUESTION 2                                                                                         |
| How can an administrator automatically add an RES Workspace Manager Agent to a specific workspace? |
| A. Use the MSI parameter ADDTOWORKSPACE when installing the Agent.                                 |
| B. Use RES Automation Manager.                                                                     |
| C. Select the option `Use as default workspace\\' in the RES Workspace Manager console.            |
| D. Edit the config.xml file.                                                                       |
| Correct Answer: A                                                                                  |
|                                                                                                    |

What is a Workspace Extension?

**QUESTION 3** 

A. A workstation-installed application that is integrated in a laptop environment.

B. A Terminal Server-installed application that is published through RES VDX.

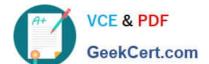

## https://www.geekcert.com/es0-007.html

2024 Latest geekcert ES0-007 PDF and VCE dumps Download

- C. A workstation-installed application that is integrated in a Terminal Server environment.
- D. A Terminal Server-installed application that is published through the RES Workspace Extender.

Correct Answer: C

## **QUESTION 4**

When using E- Mail Templates with Microsoft App-V, the MAPI profile will be created

- A. On the Microsoft App-V Server.
- B. On the user\\'s home drive.
- C. In the virtual environment.
- D. In the Datastore.

Correct Answer: C

### **QUESTION 5**

Which of the following notations can be used when creating a Drive Mapping in RES Workspace Manager?

1.

Http://to a WebDAV folder

2.

Https:// to a WebDAV folder

3.

Local path to a folder

4.

UNC path to a shared folder

- A. 4 only
- B. 3 and 4 only
- C. 1, 2 and 4 only
- D. 1, 2, 3 and 4

Correct Answer: C

ES0-007 PDF Dumps

ES0-007 VCE Dumps

ES0-007 Study Guide